# <span id="page-0-0"></span>**NEW RECTH DECTH DECTH DECTH DECTH DECTH**

N**o**9 10 августа 2011 года

ООО "РГ "Компьютерные Вести" • Тираж: 7895 экз. • Адрес: Минск, ул. Мельникайте, 2, оф. 710 • Е-mail: kb@kv.by • Тел. редакции (017) 203-90-10 • Размещение рекламы: vika@kv.bv

# Time Management: pomodoro technique

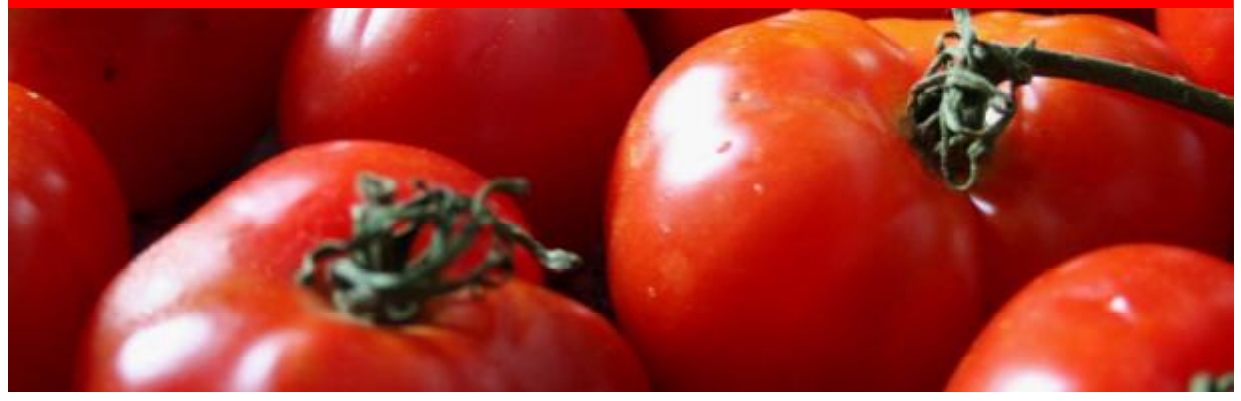

### Сегодня в номере:

Социальные сети и политика: продвинутые [консерваторы и нерасторопные демократы](#page-7-0) [Новинки книжного рынка](#page-9-0) [Рынок планшетов: компьютеры нового поколения](#page-4-0) [SoundCloud: "облачный" склад аудиофайлов](#page-10-0) Почтовый клиент Thunderbird [и миграция на него из The Bat!](#page-13-0) 5 8 10 11 14

<sup>17</sup> [Почему не Windows](#page-16-0)

<sup>19</sup> [Восьмибитный убийца](#page-18-0)

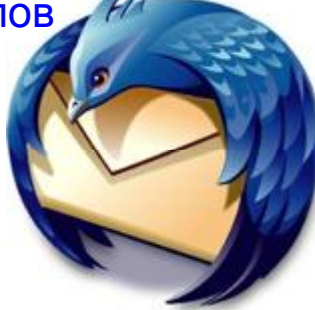

### А в это время на сайте:

#### [Новости свободного ПО](http://new.kv.by/content/novosti-svobodnogo-po-7)

Очередной обзор главных событий мира свободного ПО от Михаила Астапчика крутится вокруг числа "три", которое стало действительно магическим для Linux-сообщества в последнее время.

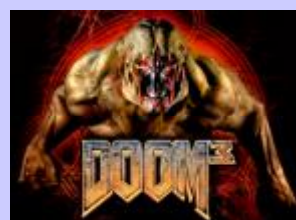

### [Навіны вольнага ПЗ](http://new.kv.by/content/naviny-volnaga-pz-5)

Чарговы агляд галоўных падзей свету вольнага ПЗ ад Міхаіла Астапчыка верціцца вакол лічбы "тры", якая стала сапраўды магічнай для Linuxсуполкі ў апошні час.

### [Обзор IT-бизнеса: 1-7 августа](http://new.kv.by/content/obzor-it-biznesa-1-7-avgusta)

Топ-10 наиболее значимых событий, произошедших в мировой IT-индустрии за минувшую неделю.

### [IT-ресурсы.by](http://new.kv.by/content/it-resursyby)

Обзор самых интересных ИТ-ресурсов белорусского сегмента Всемирной паутины.

### [Уходим из доллара?! Новая эпоха](http://new.kv.by/node/4505)

Адам Палюхович, один из основателей легендарной белорусской компании "Дайнова", размышляет над будущим мировой экономики после завершения эпохи господства доллара.

#### [Веб-иконки в линуксных столах](http://new.kv.by/content/veb-ikonki-v-linuksnykh-stolakh-likbez)

Те, у кого в компьютере поселился линуксный рабочий стол, нередко не знают, что можно создавать на нём не только значки запуска локальных программ, но и значки для часто открываемых веб-страниц и вебсервисов.

# События и факты

 9 августа состоялось торжественное подписание Соглашения о сотрудничестве между Министерством образования Республики Беларусь, администрацией Парка высоких технологий (ПВТ) и корпорацией Intel. Подписание Соглашения позволит установить взаимовыгодное сотрудничество с корпорацией Intel, откроет возможности для участия белорусских преподавателей и школьников в международной образовательной программе "Обучение для будущего", а также даст старт ряду совместных образовательных проектов.

 16-17 ноября в Минске пройдет VIII Международный форум по банковским информационным технологиям "БанкИТ'11".

 Белорусская железная дорога обещает до конца нынешнего года запустить систему электронных билетов.

 В августе бизнес-инкубатор БГУИР совместно с компанией

Alawar Entertainment запускает образовательную программу "Лаборатория геймдева". Программа идет по субботам, раз в две недели, с 18:00 до 20:00. Участие бесплатно.

 ОАО "ПРОМСВЯЗЬ" в июне 2011 года приняло участие и победило в конкурсе государственного предприятия "МИНСКТРАНС" на закупку электронных табло для остановок общественного транспорта. В 2011 году планируется изготовить и поставить около 50 единиц оборудования.

 Выпускник факультета прикладной математики и информатики БГУ Иван Метельский занял второе место в финале международного конкурса программистов Google Code Jam 2011, уступив лишь японцу Макото Соехима (Makoto Soejima). Третье место у Jakub Pachocki (Польша).

**N** ADSL.BY с 10 августа вводит новый тариф 8 Мбит/с анлим "Экстра" (абонентская плата 220 000

> СЗАО "БелАВМ" УНН 100341711

C3AO "БелАВМ"<br>УНН 100341711

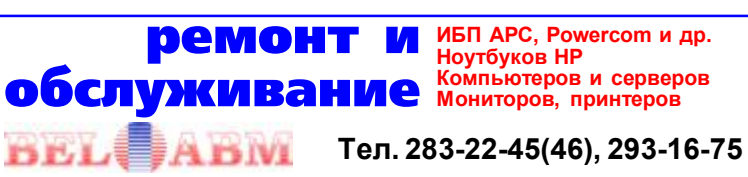

рублей в месяц, без учета НДС), делает платным подключение для физических лиц и повышает цены на ряд услуг. Цены на основные интернет-пакеты пока остаются без изменений.

 В Беларуси открылась информационно-социальная микроблогинговая сеть [SPOT.BY.](http://www.spot.by/)

 МТС с 1 сентября 2011 года изменяет действующие правила оказания услуг абонентам. Изменения затронут правила оказания услуг в роуминге, "урезонят" спамеров и приведут ряд отдельных формулировок "в соответствие с требованиями современного законодательства".

 Торговая площадка [www.poku](http://pokupay.by/)[pay.by](http://pokupay.by/) дает возможность каждому посетителю сайта бесплатно размещать объявления на любые товары каталога, которые будут располагаться вместе с предложениями интернет-магазинов.

 Белорусский портал TUT.BY зарегистрировал трехмиллионного пользователя — им стала Вера Ильина из Мозыря. В соответствии со статистикой компании, прирост за 2 года составил 43%.

### Календарь событий

### 14-15 августа **N** WCG 2011 BY FIFA 11 Qualifier

(www.sng.by/tours/158.html, взнос — 30000 рублей, формат проведения: Group Stage; Full Double Elimination, количество игроков не ограничено).

### 15 августа

**N** Курсы по Ruby on Rails (Минск, ул. Некрасова, 114-34, продолжительность — 2 месяца, организатор — Altoros Development, приглашаются опытные webразработчики, во время обучения учащимся выплачивается заработная плата).

### 15 августа — 15 сентября

Курсы "Интернет-маркетинг: развитие бизнеса в интернете от А до ..." (Минск, пер. Толстого, 12- 1, занятия два раза в неделю, стоимость обучения — 780000 руб., регистрация на сайте [www.seo](http://www.seolab.by/)[lab.by\)](http://www.seolab.by/).

#### 22-25 сентября Конференция .NET разработ-

чиков (Челябинск, конференция рассчитана на 400 мест, вход бесплатный после регистрации, регистрация уже открыта — [www.dot](http://www.dotnetconf.ru/)[netconf.ru\)](http://www.dotnetconf.ru/).

#### 24 августа

Курсы "Язык программирования С#" (Минск, ул. Мельникайте, 4-305, стоимость — 673000 рублей, [tc.belhard.com/courselist/](http://tc.belhard.com/courselist/kursy-C-sharp.php) [kursy-C-sharp.php](http://tc.belhard.com/courselist/kursy-C-sharp.php)).

### 1 сентября

Курсы для школьников (Минск, ул. Мельникайте, 4-305, 1 или 2 раза в неделю, стоимость от 80000 рублей в месяц, [tc.bel](http://tc.belhard.com/courselist/kursy-dlja-shkolnikov-2011.php)[hard.com/courselist/kursy-dlja](http://tc.belhard.com/courselist/kursy-dlja-shkolnikov-2011.php)[shkolnikov-2011.php\)](http://tc.belhard.com/courselist/kursy-dlja-shkolnikov-2011.php).

### 2 сентября

Курсы "Web-дизайн: комплексный курс" (Минск, ул. Мельникайте, 4-305, стоимость — 697000 рублей, [www.tc.belhard.com/courselist/](http://www.tc.belhard.com/courselist/25.php) [25.php\)](http://www.tc.belhard.com/courselist/25.php).

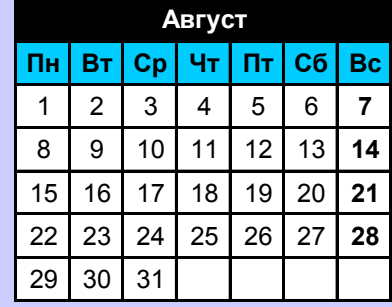

[1](#page-0-0)

# <span id="page-2-0"></span>Time Management: pomodoro technique

Никита МАНЬКО

*Последнее время в моду снова вошли статьи про time managment. Каждый уважающий себя менеджер или team leader написал эссе на тему "Как быть эффективным". На просторах Интернета можно найти немало сравнительных обзоров различных техник повышения производительности и даже софта для их применения. Цель данной статьи не в том, чтобы собрать всё воедино или пересказать чтото на свой лад — нет, цель в том, чтобы показать применение выбранной мной техники в реальных условиях, описать появившиеся трудности, с которыми пришлось столкнуться в суровых трудовых буднях обычного разработчика.*

Но сначала всё же будет небольшое лирическое отступление на тему "Как я докатился до такой жизни". За день до выпуска очередного билда каждый член команды на утреннем "совещании" рассказал, что ему осталось доделать, какие есть проблемы и в итоге успеет он или нет. Мне оставалось доделать несколько мелочей, поэтому я вынес вердикт "всё успею" и пошёл работать. Незаметно подкрался вечер, часы перевалили за отметку 18:00, ранние сотрудники (к которым отношусь и я) стали разбредаться домой. Я понял, что мне пора домой, но в ужасе осознал, что не сделал и половины из тех мело-

чей, что планировал, а завтра с утра билд уходит заказчику. В офисе почти никого не было, ничто мне не мешало, и, задержавшись ещё на часа два, я всё доделал и пошёл домой.

Вечером, пролистывая хабр, снова наткнулся на статью на тему "Как повысить свою эффективность", которая, в общем-то, не сообщила мне ничего нового. Я тоже анализирую и приоритезирую задачи, работаю небольшими интервалами, стараясь в процессе ни на что не отвлекаться. Но, как оказалось, именно стараюсь. За вечер я изучил все описанные методики, сразу откинув те, которые больше подойдут менеджерам

(основанные на делегировании, перемещающихся стикерах и тому подобные), и остановился на самой простой — [технике помидора,](http://en.wikipedia.org/wiki/Pomodoro_Technique) наверное, самой подходящей для обычного разработчика.

Начал я с того, что скачал самую популярную [утилиту](http://www.beatpoints.com/cherrytomato/). Она сама меняет статус в skype на "не беспокоить" и дописывает — осталось столько-то минут. Так же ведётся статистика по активности клавиатуры и мышки, выводится процентное соотношение используемых приложений во время "помидора". И в конце вы можете оценивать каждый рабочий интервал в 25 минут (далее — "помидор").

#### Глава 0: никаких исключений

Суть рассматриваемой техники — работаем 25 минут (именно ра-

Суть рассматриваемой техники — работаем " 25 минут (именно работаем, ни на что не отвлекаясь, совсем ни на что и ни на кого), затем 5-15 минут отдыхаем.

ботаем, ни на что не отвлекаясь, совсем ни на что и ни на кого), затем 5-15 минут отдыхаем. Во время "отдыха" проверяем почту, skype, отвечаем на вопросы коллег, делаем зарядку для глаз. Гру-

бо говоря, объединяем всё, что нас отвлекает, и планируем, когда это произойдёт. Мне это очень помогло, потому что раньше, когда меня недетерминировано отвлекали в самый разгар работы, иногда уходило до нескольких минут, чтобы восстановить мысленный контекст.

Очень важным является то, что нельзя делать никаких исключений. Если вы введёте понятие "очень важное дело", то потом все дела ваших коллег будут становиться очень важными. Сложно придумать проблему, решение которой не подождёт двадцать минут.

#### Глава 1: всё мешает

При первом "помидоре" начинаешь понимать, что всё мешает, skype подмигивает — "прочитай меня", outlook сыплет уведомлени-

ями о какой-то почте, в браузере при поиске нужной информации можно случайно наткнуться на вкладку с хабром. В итоге по время первого "помидора" я не работал, а думал, как изоли-

,,

## Новости

### Adobe Edge: редактор анимации HTML5/JavaScript

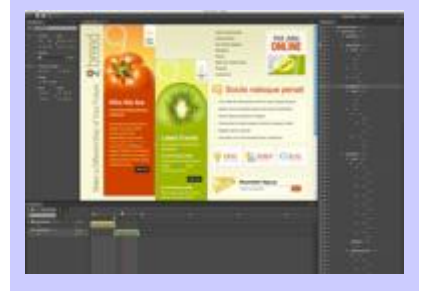

Adobe выпустила новый инструмент Adobe Edge (public preview), который предназначен для создания простого анимированного контента на открытых стандартах: HTML5, JavaScript и CSS3. Предполагается, что для растущего числа мобильных устройств HTML5 более приемлем, чем Flash. Adobe Edge призван удачно дополнить Flash и сохранить позиции Adobe как лидера на рынке ПО для вебдизайна. Редактор Adobe Edge распространяется бесплатно, скачать можно [здесь](http://www.adobe.com/cfusion/entitlement/index.cfm?e=labs_edge). Версия 1.0 выйдет в следующем году.

Проект будет работать во всех современных браузерах с хорошей поддержкой HTML5, в том числе мобильных браузерах Android, iOS, HP webOS, BlackBerry PlayBook, плюс десктопные браузеры Firefox, Chrome, Safari и IE 9. Анатолий АЛИЗАР

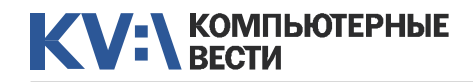

# Time Management: pomodoro technique

ровать всё лишнее. Первым решением было скачать и поставить эмулятор нескольких рабочих столов. Больше мне ничего не мешало, и моя мечта сбылась - я наконец-то смог нормально поработать.

Однако первая проблема, с которой я столкнулся при использовании виртуальных рабочих столов. - это то, что pomodoro надо запускать

на столе со skype (не рабочем столе), и он не может собирать адекватную статистику моей деятельности. От виртуальных рабочих столов пришлось отказаться (причин на самом деле хватало. чтобы это сделать). Кроме того, совсем игнорировать skype не получилось - иногда мне нужно писать рабочие сообщения.

В итоге skype был просто спря-

тан в трей. В Windows 7 это можно сделать так - Skvpe: tools > options. вкладка advanced. снять галочку "Keep Skype in the taskbar while I'm signed in" и кликнуть save. Теперь при нажатии "Свернуть" skvpe будет сворачиваться, как и раньше, а кликнув по крестику, он свернётся в трей.

#### **Fnana 2: Profit!**

Итак, все приложения настроены так, что во время "помидора" не мешают. Коллеги предупреждены и не отвлека-

ют. мысли как никогда ясны и работа идёт в несколько раз быстрее, чем обычно. Через несколько дней/недель/месяцев приходит осознание. что эта полезная утилита была лишь "толчком" для самоорганизации. продуктивно работать можно и без неё. Хотя технически она дала всё-таки многое - это стикер на затылке "не отвлекать, идёт работа".

Данное решение подойдёт для любого сотрудника неуправленческой должности, если же надо что-то посложнее, то рекомендую просмотреть хотя бы habrahabr.ru/ tag/time-management.

Задача этой техники - не постоянный контроль над собой, а самоорганизация. Я не встречал людей, которые применяли бы её больше месяца. Обычно после нескольких дней или недель применения необходимость пользоваться соответствующим софтом отпадает, у человека формируется чёткий распорядок рабочего дня и иммунитет к отвлекающим факторам. Хотя в какой-то критический момент, когда надо многое успеть за короткий срок, завалявшийся ярлычок помидора на рабочем столе может прийтись как раз кстати.

### Apple объединит OS X и iOS?

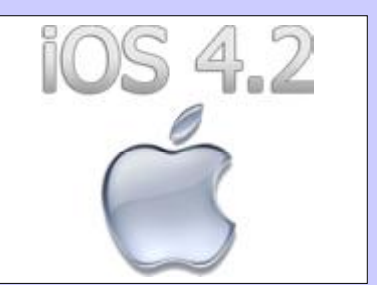

Аналитики всё чаще указывают на сходство OS X и iOS, а также на то, что в недавно вышедшей OS X Lion многие инновации позаимствованы у мобильной платформы. Соответственно, дело явно идет к их слиянию. Так, эксперт компании Jefferies & Co. Питер Мисек уверен, что в 2012 или 2013 году "яблочная компания" объединит свои операционные системы в рамках одной платформы для приложений и "облачных" услуг.

Как полагают в Jefferies & Co.. уже во второй половине 2012-го Apple может выпустить MacBook Аіг, работающий на объединенной платформе. В нем будет установлен ARM-процессор А6. Остальные компьютеры Apple еще несколько лет будут оснащаться чипами Intel и работать под управлением OS X. Но ближе к 2016 году и они перейдут на гибридную ОС и ARM-архитектуру.

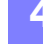

Дело государственное

Простимулировать развитие белорусского рынка планшетных компьютеров неожиданным образом может государство. Кстати, также последовав в русле модных тенденций. Речь идет о замене планшетами школьных учебников. Идея провести эксперимент по замене книг на компьютеры впервые прозвучала в начале февра-

# <span id="page-4-0"></span>Рынок планшетов: компьютеры нового поколения

Виктор ДЕМИДОВ

*Планшеты, или планшетные ПК, — самый новый класс портативных персональных компьютеров. На мировом рынке они сейчас успешно теснят недавних фаворитов продаж — ноутбуки и нетбуки. Для игр и простого — "бессмысленного" — web-серфинга, как показывают наблюдения, белорусы свои планшеты практически не используют. В Беларуси планшеты пока не стали серьезными конкурентами "полноценных" персоналок. Тем не менее, их рынок в нашей стране уже сформировался.*

#### Дорогая игрушка и современный инструмент

Интересно, что еще всего год назад рынка планшетных ПК в Беларуси просто не существовало. В продаже (только в интернет-магазинах) были лишь планшеты Apple iPad по грабительской цене порядка \$1500. Собственно, на мировом рынке тоже особого выбора не было — Apple iPad стал первым, другие производители еще только готовились выпустить собственные аналоги. Вот только цены на разрекламированную новинку за рубежом были ниже раза в два. В общем, в Беларуси год назад планшетные компьютеры были лишь игрушкой отдельных представите-

лей "золотой молодежи" да уделом особо рьяных технофанатов (т.н. "гиков").

Сегодня ситуация кардинально иная. Apple iPad (теперь уже второго поколения) значительно подешевели, а полки интернет-магазинов наполнились их многочисленными конкурентами от самых разных мировых производителей — в основном, Samsung, Acer, Huawei, ZTE, ViewSonic, ASUS, Toshiba и других. Выбор есть, спрос тоже, так что рынок начал понемногу насыщаться. При этом белорусские покупатели демонстрируют ту же тенденцию, что и во всем мире: они все чаще отдают за планшетный ПК те деньги, кото-

рые копили на покупку ноутбука или нетбука.

Но уже начинает прослеживаться и другая тенденция. Белорусы все чаще начинают использовать планшеты в работе. В чем-то это следование моде, в чем-то — подражание российским чиновникам и бизнесменам, но в чем-то — вполне трезвый расчет. Планшетный компьютер — это компактное и лег-

Для игр и простого — "бессмысленного" — " web-серфинга, как показывают наблюдения, белорусы свои планшеты практически не используют.

кое многофункциональное устройство, абсолютно автономное, подключенное к мобильному Интернету, с возможностями, близкими к возможностям хорошего ноутбука. Планшеты оказались очень удобным рабочим инструментом для представителей самых различных профессий — от музыкантов и дизайнеров до продавцов в дорогих салонах и мерчандайзеров.

А вот тут срабатывает трезвый житейский расчет: если уж пришлось купить такую дорогую вещь, то она должна оправдать потраченные на нее средства.

#### ля из уст первого заместителя министра образования Александра Жука. На заседании коллегии Министерства образования он рассказал, что, по предварительным подсчетам, инициатива, если она окажется успешной, сэкономит государству более Br 20 млрд.

"

Позднее инициативы Минобразования поддержал вице-премьер Анатолий Тозик. Представляя в парламенте программу деятельности правительства на следующую пятилетку, заместитель премьер-министра продемонстрировал депутатам планшет

### 15-летняя девушка выиграла чемпионат мира по Excel

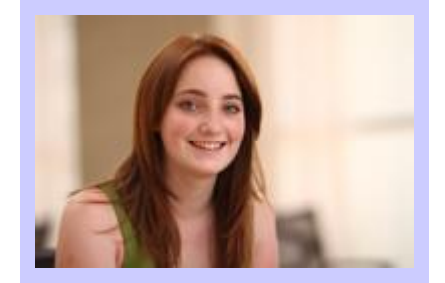

Британская школьница Ребекка Риквуд (Rebecca Rickwood) стала чемпионом мира по электронным таблицам Excel среди школьников и студентов 13-22 лет. Да, оказывается, уже десять лет проводится такое соревнование Microsoft Office World Championship, а в последнем заявились аж 228 000 участников из 57 стран. После регионального отбора в финал вышли 78 лучших, в основном, представители азиатских стран.

Ребекка показала результат 100% в тестах на знание программы Excel 2007 и победила с лучшим временем. В среду в Сан-Диего (Калифорния) состоялась церемония награждения, где вундеркинду вручили главный приз \$5000.

Кроме Excel 2007 и 2010, чемпионат мира проходил также в дисциплинах MS Word 2007 и 2010 и MS PowerPoint 2007.

# Рынок планшетов: компьютеры нового поколения

圖

**King** 

производства Apple и сообщил, что с нового учебного года планируется обеспечить планшетами одну школу в Минске, одну в городе с населением до 200 тысяч человек и одну сельскую школу. Анатолий Тозик уверен: планшеты обойдутся государству дешевле традиционного выпуска учебников. Также вице-премьер отметил долговечность электроники. *"Если ребенок не разобьет планшет, он может и десять лет ходить с ним, а внедрение электроники позволит решить проблему тяжелых портфелей у школьников"*, — пояснил он.

Уже в конце июня начальник управления общего среднего образования Министерства образования Юрий Гладков сообщил корреспонденту БелТА, что эксперимент по внедрению в учебный процесс персональных электронных средств обучения будет проводиться с 1 сентября в восьми школах и гимназиях Беларуси. Планируется, что первыми пользователями планшетов станут два десятка учащихся лицея БГУ. Лицеисты получат в пользование персональные электронные книги на два года. На них будут размещены цифровые копии школьных учебников, дополнительные материалы к урокам и материалы для самостоятельной работы учащихся, а также индивидуальные задания.

Затраты на приобретение электронных книг для учащихся на первом этапе возьмет на себя БГУ. Правда, тут не совсем понятно, о чем все же идет речь — о планшетах или об электронных книгах, т.н. "букридерах". Это все же разные категории компьютерных устройств.

Зато вот уж точно именно планшетами, причем самыми дорогими, обзаведутся чиновники. В конце июля стало известно, что Минэкономики Беларуси собирается приобрести Apple iPad 2 — в рамках открытого конкурса на закупку

компьютерного оборудования. Информация о конкурсе 38873-2011 размещена на сайте Национального центра маркетинга и конъюнктуры цен.

П л а н ш е т министерству необходим в максимальной конфигурации — с 3G и 64 Гб встроенной памяти. На рынке Беларуси такое устройство предлагается по

цене от \$1200. Министерство экономики также согласно приобрести аналог — возможно, Samsung Galaxy Tab. Пока неизвестно, сколько именно мини-

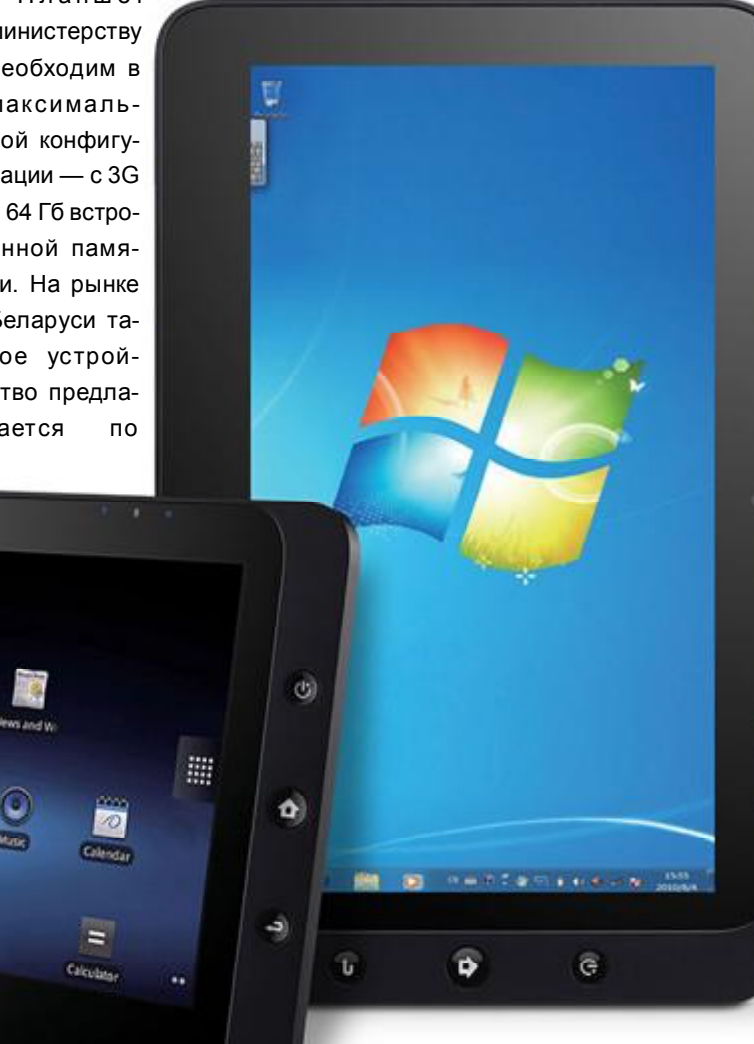

### Бесплатный WiFi для всех жителей Лондона

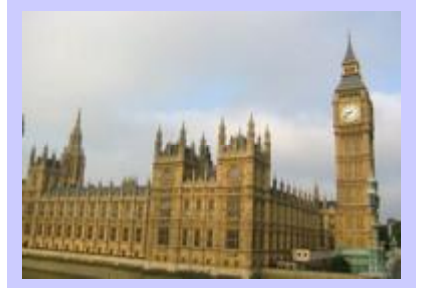

Провайдер Virgin Media собирается развернуть в Лондоне общегородскую сеть WiFi, которая составит конкуренцию сети Openzone от British Telecom. Отличие в том, что BT берёт деньги за доступ, а сеть Virgin Media будет абсолютно бесплатной на скорости 512 Кбит/с. Текущие абоненты фиксированного Интернета Virgin Media получат нормальную скорость 10 Мбит/с, тоже без дополнительной платы.

Маршрутизаторы WiFi установят во всех распределительных шкафах, где находятся разветвители кабельной сети Virgin Media, которая покрывает Лондон практически целиком. Таким образом, будет создана самая обширная сеть бесплатных хотспотов в Европе.

Это очень приятная новость для жителей британской столицы, ведь сейчас им приходится платить до шести фунтов за 90 минут сёрфинга в сети BT Openzone.

# KV:\ KOMNbOTEPHbIE

# Рынок планшетов: компьютеры нового поколения

стерских чиновников получат в служебное пользование эти новейшие достижения компьютерной индустрии.

планшетов.

Планшеты, продаваемые в Беларуси, можно разбить на три группы. Первая — это планшеты премиум-класса. Дорогие, с большими диагоналями дисплея, производства известных брендов. К ним относятся такие модели, как Apple iPad 2 (\$970-1300, в зависимости от комплектации), ASUS Eee Pad Transformer (\$700-750), Motorola

### Планшетные ПК в Беларуси

Картина рынка

продаются почти исключительно в интернет-магазинах, при этом их рынок на 95% является "серым" то есть планшеты завозятся из

В конце июля стало известно, что Минэко-" номики Беларуси собирается приобрести Apple iPad 2 — в рамках открытого конкурса на закупку компьютерного оборудования. "

России или Польши неофициально, без уплаты соответствующих таможенных пошлин. Собственно, это типичная ситуация для белорусского рынка электронных гаджетов, о чем мы уже неоднократно писали.

Правда, другие сегменты все более легализуются. По признаниям самих интернет-торговцев, сегодня белорусский рынок ноутбуков, смартфонов или, скажем, цифровых фотоаппаратов уже является "серым" только на 60-65% (75-80% "серых" поставок еще два года назад). Видимо, аналогичная "легализация" ожидает и рынок Xoom (\$1100-1150), HTC Flyer (\$1150-1310), Samsung Galaxy Tab (\$850), Archos 9 pctablet (\$845- 855), Toshiba Libretto (\$900-1050), BlackBerry PlayBook (\$1065-1075).

Вторая группа — планшеты средней ценовой категории. По функциональности они не сильно уступают "топовым" моделям, однако имеют, в среднем, меньшую диагональ экрана и выпускаются не столь "пафосными" IT-компаниями. В этой группе - Dell Streak 7 (\$600), 3Q Surf (\$400), GOCLEVER TAB (\$400), MSI WindPad (\$650), Archos 101 internet tablet (\$420- 450), Acer ICONIA Tab (\$670)

Третья группа бюджетные модели. Все они снабжены дисплеями небольших диагоналей, не сильно мощными процессорами и небольшими объемами оперативной памяти. Зато по цене доступны. Их представители — модели Huawei IDEOS S7 (\$370), ZTE V9 (\$300), Prestigio MultiPad (\$240-300), View-Sonic ViewPad (\$375- 450), российский Rover-Pad (\$170-250), GO-CLEVER TAB T70 (\$230), Archos 7 home tablet V2 (\$350), Creative ZiiO (\$340). Общий объем рынка

планшетных компьютеров в Беларуси пока оценить крайне сложно — статистики нет, а сами интернет-магазины не раскрывают показатели продаж. Очевидно, сколько-нибудь адекватные цифры появятся в конце года.

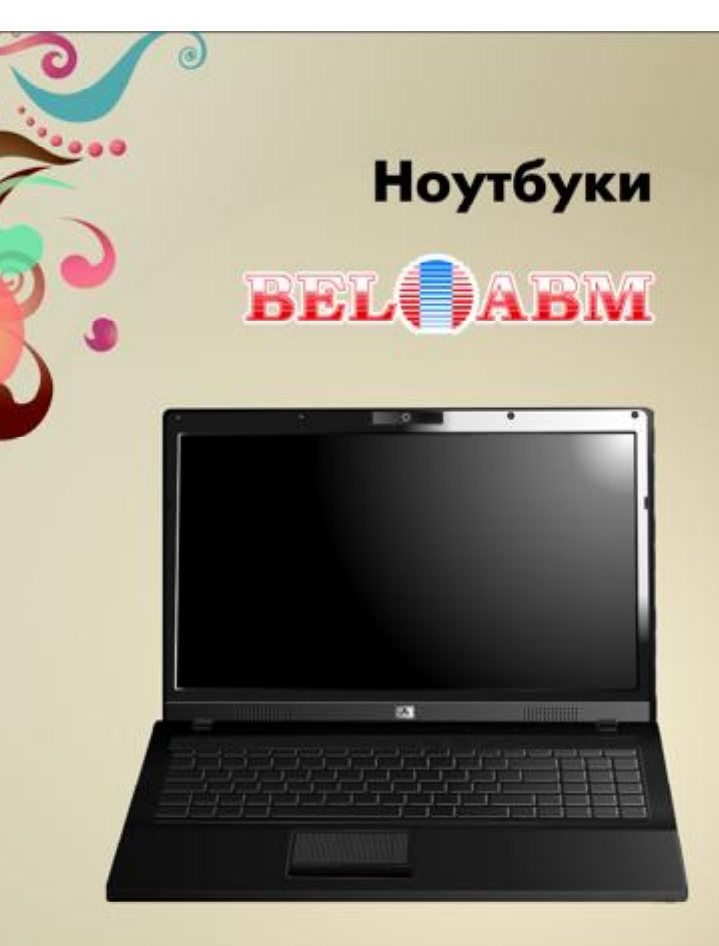

# Белорусского производства Очень привлекательные цены

Тел. (017)283-19-20 (5 линий), факс: (017)210-12-05

# <span id="page-7-0"></span>Социальные сети и политика: продвинутые консерваторы и нерасторопные демократы

Сергей САНЬКО

*На прошедшей 19 июля в Барселоне Международной конференции по веблогам и социальным средствам информации группа молодых ученых из Школы информатики и Инженерного колледжа Мичиганского университета представила результаты сравнительного изучения активности кандидатов от ведущих партий в социальных сетях во время промежуточных выборов 2010 года.*

В ходе исследования было проанализировано 460000 сообщений от 687 кандидатов в Конгресс, Сенат и на посты губернаторов за три года, предшествующие выборам. Исследование показало, вопервых, что в 2010 году уже около четверти (22%) взрослых пользователей Интернета обращались к социальным сетям, в частности, к Twitter, для участия в выборах и, во-вторых, что консервативные кандидаты (члены Республиканской партии и так называемой Партии чая, большинство которых являются республиканцами) использовали Twitter более согласованно и эффективно, чем их противники демократы.

Наиболее активными были

представители Партии чая — они опубликовали 901 оригинальное сообщение, каждое из которых воспроизводилось, в среднем, 82,6 раза, и, таким образом, продемонстрировали наибольшую сплоченность, тогда как республиканцы опубликовали 723 сообщения, воспроизведенных, в среднем, 52,3 раза каждое, а демократы имели наименьшие показатели — 551 сообщение, воспроизведенное, в среднем, 40 раз.

Заметно отличались партии по характеру наиболее обсуждаемых тем. У республиканцев преобладали экономические вопросы, особенно такие темы, как "расходы", "законопроекты", "бюджет", "WSJ" (Уолл Стрит Джорнал), "Буш", "дефицит". Спектр тем у демократов был несколько более разнообразный: "образование", "занятость", "выброс нефти" (в Мексиканском заливе), "чистая энергия", "Афганистан", "реформа". А самыми популярными темами Партии чая были "Нэнси Пелoси" (Nancy Pelosi, американская политик-демократ), "Барни Фрэнк" (Barney Frank, конгрессмен от демократов) и "Клинтон". Однако последняя значительно превзошла и тех, и других по количеству использованных хэштэгов (hashtags), ключевых слов для категоризации сообщений: 753 против 404 у республиканцев и 196 у демократов. Высокая интернет-активность консерваторов некоторым образом соответствует тому, что они получили на выборах большинство голосов, однако, по мнению исследователей, это не означает прямой зависимости этих показателей, так как иногда сверхактивность и навязчивость может даже отталкивать адресную аудиторию.

Тем не менее, если учитывать содержание сообщений кандидатов, число их сторонников, а также занимаемые кандидатами должности, то можно предсказывать результаты выборов с точностью до 88%.

Интересно отметить, что именно демократы продемонстрировали эффективность использования социальных сетей в президентской кампании Барака Обамы 2008 года. В настоящее время всякий политик, который хочет чего-то добиться в своей карьере, стремится к максимальной представленности в Интернете. В Восточной Европе тон задает, конечно, Президент РФ Д. Медведев. Для Беларуси такая практика пока не характерна, хотя причины этого понятны и прозрачны.

Стоит еще отметить, что разработанная учеными Мичиганского университета методология может успешно применяться для изучения любых сетей конкурирующих агентов, где осуществляется интенсивный информационный обмен. С деталями исследования можно ознакомиться по полному тексту доклада: www.cond.org/partyat.pdf.

#### [Комментировать](http://new.kv.by/content/sotsialnye-seti-i-politika-prodvinutye-konservatory-i-nerastoropnye-demokraty#comments)

#### Локальная сеть на светодиодах

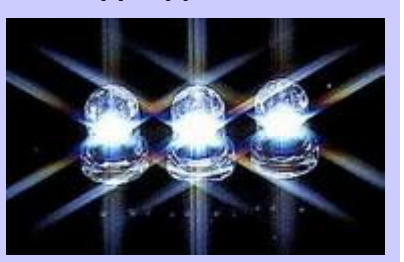

Оказывается, самые обычные светодиоды вполне подходят для передачи данных на высоких скоростях. Достаточно написать софт для модуляции мерцания LED и поставить фотоприёмник — и выходит готовый канал VLC (Visible Light Communication). Похоже на оптоволокно, только по воздуху.

Немецкие инженеры недавно поставили новый рекорд по скорости передачи данных в VLC-канале: 800 Мбит/с. Им удалось поднять WLAN, где каждый узел видел соседей в радиусе примерно 1,8 м.

Похожие светодиоды используются в конструкции бытовых LEDлампочек белого света. Таким образом, осветительные приборы в доме теоретически могут стать частью такой сети, если начнут мерцать по правильному протоколу. Такие модемы не генерируют радиоизлучения и могут быть альтернативой WiFi в больницах, самолётах и т.д.

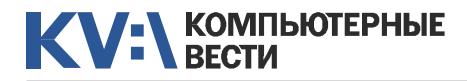

— А почему в компьютере на стол выкладывают обои, а не скатерть?

— Монитор вертикальный скатерть сползёт!

— Помогите, у меня Интернет стал очень маленьким, всё крошечное! Что мне делать?

— Ctrl и колесо мышки.

Интернет большой: пока везде забанят, я от старости помереть успею.

Бабушка принесла свой сотовый и отвёртку. Попросила, чтобы я часы перевёл.

Нас с детства готовили к тому, что мир держится на социальном неравенстве, поэтому у второго джойстика на "Денди" не было кнопок Start и Select.

Сегодня купил программистское мясо: 1024 гр. за 256 рублей.

Админ ты. И шутки у тебя админские...

На клавиатуру прыгнул кот, в Word'е радостно напечаталось "xscfio", что является моим паролем на e-mail. Задумался о надёжности пароля...

Скачал пиратскую книгу в PDF, которую защитили паролем. Скачал программу для взлома паролей. Скачал кряк для взлома программы для взлома паролей. Теперь борюсь с ощущением своей глубокой безнравственности...

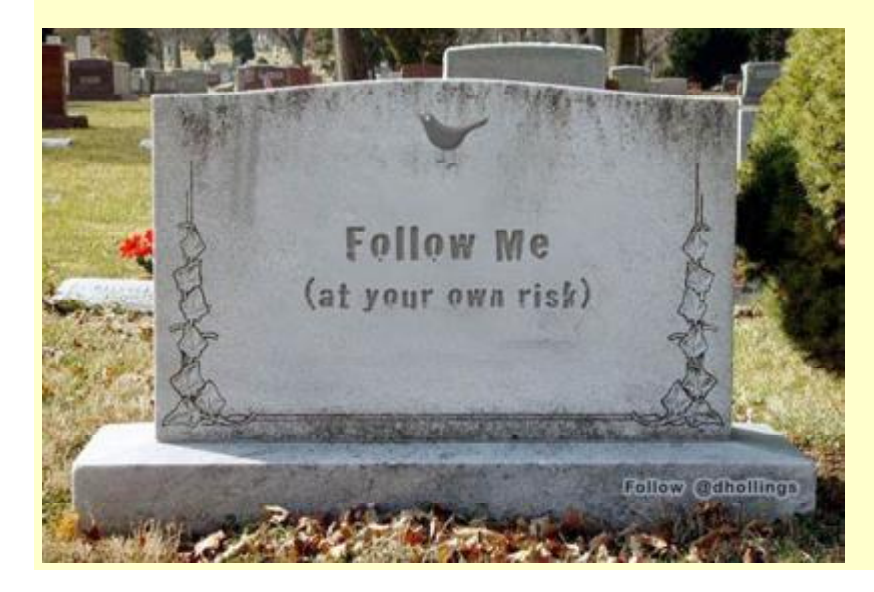

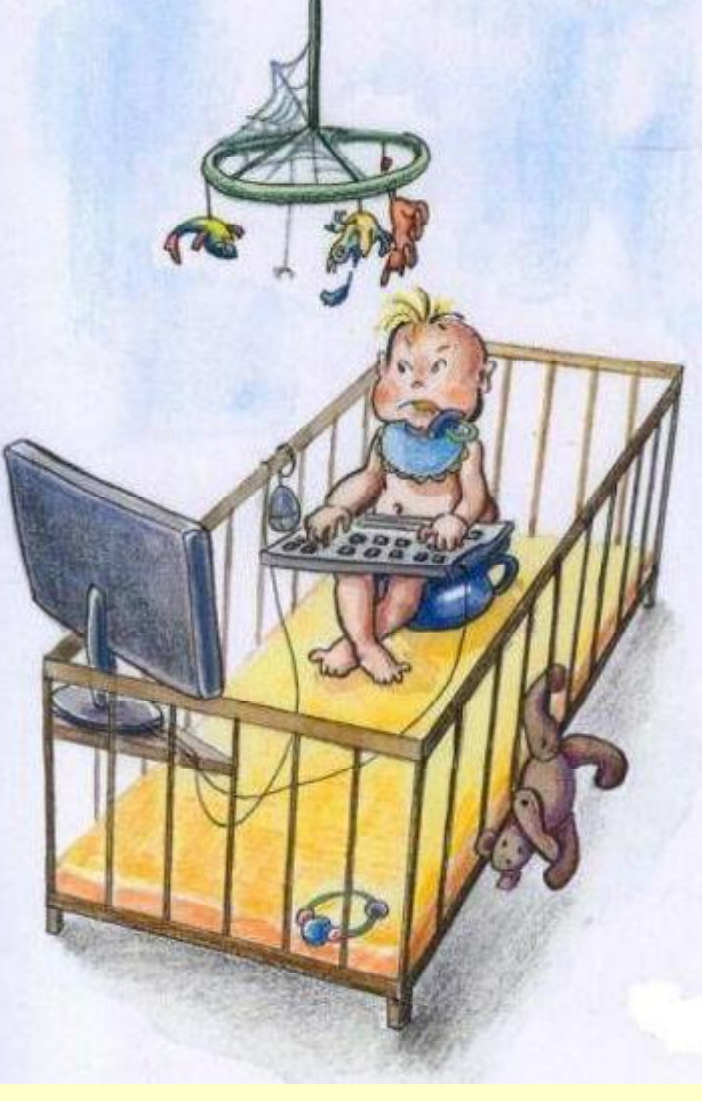

— Чем можно оттереть монтажную пену с пальцев?.. Черт... И с клавиатуры.

незнакомые ему слова. Последними слова в его докладе были "...источник не указан 68 дней".

Парень на паре читает доклад, долго, нудно, при этом коверкая

Ну почему перед днем рождения нельзя забэкапить квартиру?

### В доменной зоне .xxx заработал первый порносайт

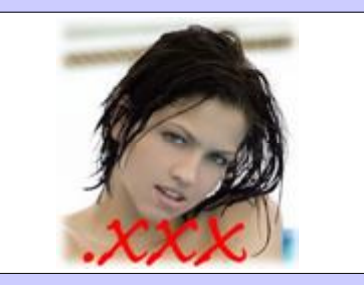

Как сообщила компания ICM Registry, управляющая доменной зоной .xxx, в ней на минувшей неделе заработал первый реально действующий порносайт. Им оказался casting.xxx, на котором любители сетевого порно могут получить доступ к соответствующему контенту. Проект зарегистрирован в офшоре Really Useful, расположенном на островах Теркс и Кайкос, — то есть реальный владелец домена не хочет "светиться". По данным ICM Registry, эта же компания зарегистрировала еще несколько доменов, но работает пока только один.

Всего же на сегодняшний день в зоне .xxx зарегистрировано 1500 доменов, которые распределены между 35 компаниями из разных стран. Большинство владельцев доменов говорят, что планируют открыть свои сайты в ноябре-декабре этого года.

# <span id="page-9-0"></span>KV: SPORTHOTEPHBIE

Странии: 1424

**W** 

# Новинки книжного рынка

Начала программирования Издательство: "Вильямс" Год издания: 2011 Странии: 272

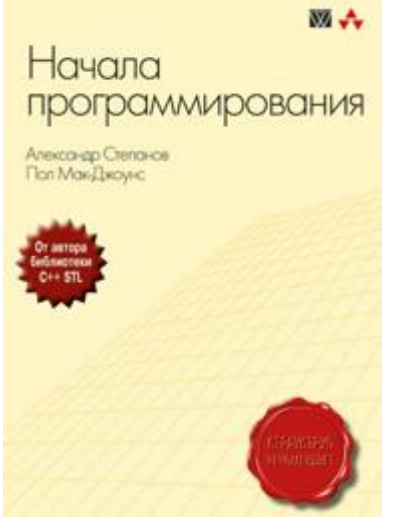

В настоящей книге применяется дедуктивный подход к программированию, основанный на объединении программ с абстрактными математическими теориями, которые обеспечивают их работу.

Представлены вместе описания этих теорий, алгоритмы, записанные с точки зрения этих теорий, а также теоремы и леммы, описывающие их свойства. Реализация алгоритмов на реальном языке программирования является центральной темой книги.

Эта книга предназначена для тех, кто стремится глубже понять суть программирования, будь то профессиональные программисты или ученые и инженеры, для которых программирование составляет важную часть их профессиональной деятельности.

Бьярне Страуструп, разработчик языка C++: "В книге содержатся одни из наиболее замечательных образцов кода, с которыми я когда-либо сталкивался".

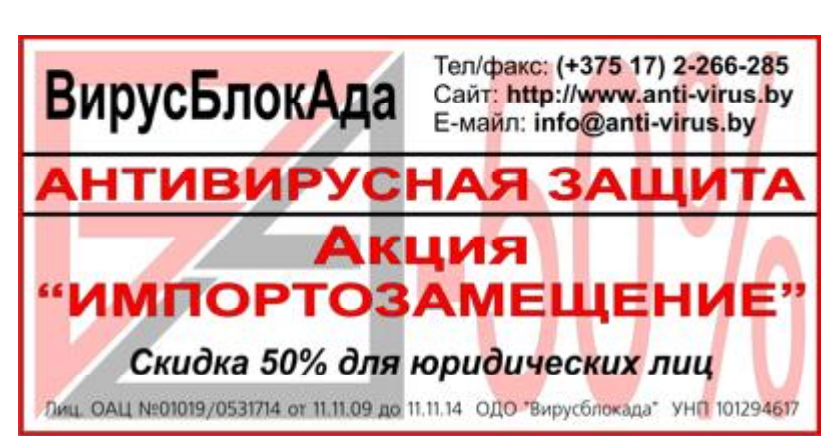

Microsoft ASP.NET 4.0 с примерами на С# 2010 для профессионалов Издательство: "Вильямс" Год издания: 2011

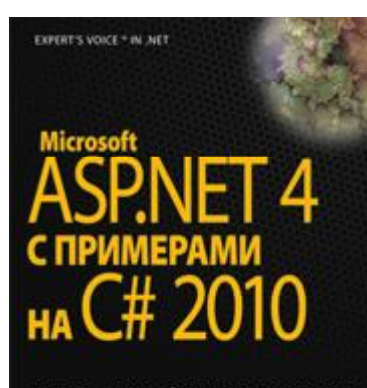

#### ДЛЯ ПРОФЕССИОНАЛОВ 4-E ИЗДАНИЕ

Мэтью Мак-Дональд. Адам Фримен. **Apress Марио Шпушта** 

ASP.NET 4 представляет собой новую версию революционной технологии ASP.NET от Microsoft. Она является основным стандартом для создания динамических вебстраниц на платформе Windows. Эта книга предлагает исчерпывающий. снабженный большим числом примеров подход к изучению построения и развертывания динамических веб-решений от Microsoft. Настоящее издание было полностью обновлено и до-

полнено с учетом последней версии ASP.NET и теперь включает описание ASP.NET MVC, ASP.NET AJAX 4. ASP.NET Dvnamic Data и Silverlight 3. Известные специалисты в области технологий .NET покажут, как извлечь максимум из предлагаемых новых технологий. Предложенный авторами практический подход к изложению материала не является простым повторением документации, а позволяет сконцентрироваться на решении конкретных задач, связанных с разработкой веб-приложений разного уровня сложности. Глубина изложения материала превращает эту книгу в незаменимый источник информации для разработчиков приложений ASP.NET 4. Благодаря этой книге вы ознакомитесь со спецификой версии ASP.NET 4, ее фундаментальными принципами и основами Visual Studio, узнаете, как создавать элементы управления ASP.NET и как их размещать на страницах ASP.NET. OCBOWTE ASP.NET MVC - новое средство, ставшее сакрупным дополнением **МЫМ** ASP.NET 4, и научитесь его интегрировать с существующими приложениями ASP.NET.

#### Комментировать

### **Беспилотник WASP** научился перехватывать GSM-трафик

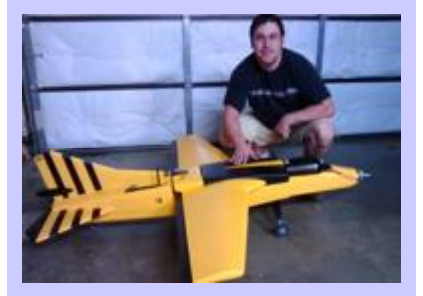

Год назад американские хакеры-авиалюбители Майк Тэсси и Ричард Перкинс сконструировали первую версию беспилотника, который облетал территорию и собирал информацию о WiFi-сетях. Свою разработку они назвали Wireless Aerial Surveillance Platform (WASP) и выпожили всю необходимую информацию по сборке.

В преддверии Defcon 2011 они сделали более совершенную версию. Теперь WASP способен не только использовать открытые хотспоты, но и взламывать некоторые из закрытых WiFi. Кроме того, WASP научился работать в качестве мобильной GSM-станции, принимая на себя GSM-соединения и с помощью 4G-карты перенаправляя их по VoIP. незаметно для абонента. Перенаправление делается для того, чтобы звонок не оборвался и его можно было записать.

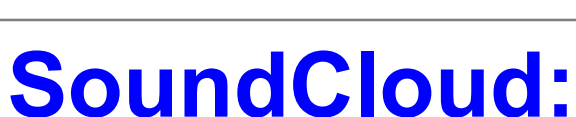

# "облачный" склад аудиофайлов

Михаил АСТАПЧИК

писываться на обновления, организовывать сообщества и группы

меломаны. Но звук — это не только музыка, и поэтому сервис может

"

Общий вид SoundCloud

*SoundCloud — "облачный" сервис для звуковых файлов. Он позволяет создавать и загружать аудиозаписи в "облачное" хранилище с дальнейшей возможностью доступа к ним с любого компьютера, а также организации комментариев и обсуждения этих аудиофайлов.*

#### Не только музыка

<span id="page-10-0"></span>**SOUNDCLOUD** 

SoundCloud — специализированный облачный сервис для аудиофайлов, который во многом сходен с хранилищем для видео YouTube. Хотя звуковая специализация, конечно же, накладывает и специфические особенности на этот сервис.

Перечислим главные возможности "ЗвукоОблака".

Во-первых, SoundCloud предназначен для хранения личных аудиофайлов в "облаке" с возможностью их прослушивания с любого компьютера, на котором имеется современный браузер.

Во-вторых, сервис позволяет так же легко вставлять код проигрывателя конкретного аудиофайла на веб-страницы и блоги, как это уже все привыкли делать с видеороликами YouTube.

В-третьих, сервис SoundCloud

обладает социальными функциями, позволяющими комментировать публичные аудиозаписи, подSoundCloud — специализированный облач-" ный сервис для аудиофайлов, который во многом сходен с хранилищем для видео YouTube.

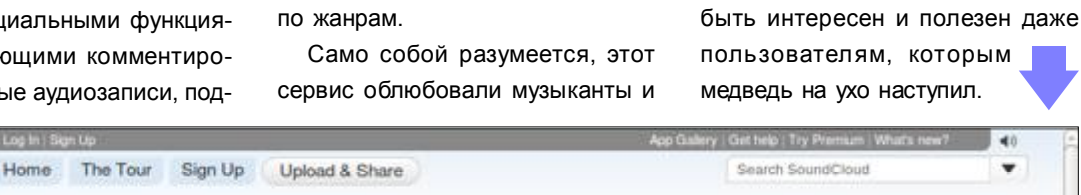

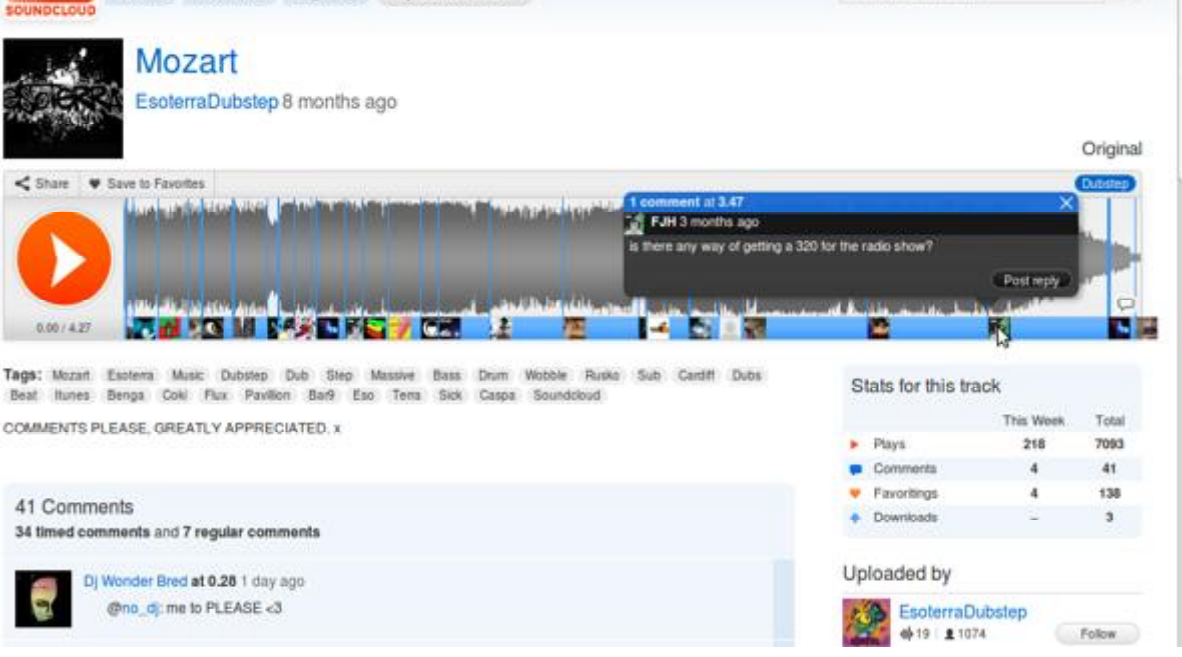

# Google+ отмечает новые успехи

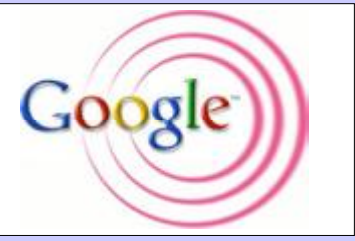

Молодая социальная сеть Google+ по темпам роста своей аудитории уверенно обходит ближайших конкурентов — Twitter и Facebook. В настоящее время аудитория новой социальной сети уже превышает 25 млн уникальных посетителей. Причем это число Google+ "взяла" менее чем за один месяц после запуска. И в среднем количество посетителей соцсети ежедневно увеличивается еще на миллион.

Показатели, конечно же, очень хорошие. Как уверяют аналитики comScore, темпы роста аудитории, которые показывает Google+, значительно опережают темпы роста аудитории других сетей. Например, MySpace набрала 25 млн пользователей только за 22 месяца работы. У Twitter на это ушло 2.5 года, а у Facebook — более 3 лет. Впрочем, справедливости ради стоит отметить, что ранее и Интернет не был столь распространен.

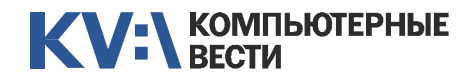

# SoundCloud: "облачный" склад аудиофайлов

Например, SoundCloud является самым простым способом быстро создать подкаст. Прямо в браузере можно сделать не только простейшую аудиозапись подкаста, но и тут же разослать ссылку на него своим друзьям, "фоловерам", а также поместить проигрыватель подкаста в блогах или форумах.

#### Облачные мощности

Сервис SoundCloud находится по одноимённому адресу [sound](http://soundcloud.com/)[cloud.com.](http://soundcloud.com/) Для полноценного использования сервиса на нём нужно зарегистрироваться.

Бесплатно предоставляется возможность загрузить записи совокупной продолжительностью

arc

ሙ

120 минут. То есть при хранении в облаке не учитывается размер аудиофайла, только время его зву-

ные тарифы предполагают также дополнительные функции, как, например, выбор плееров для

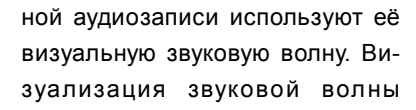

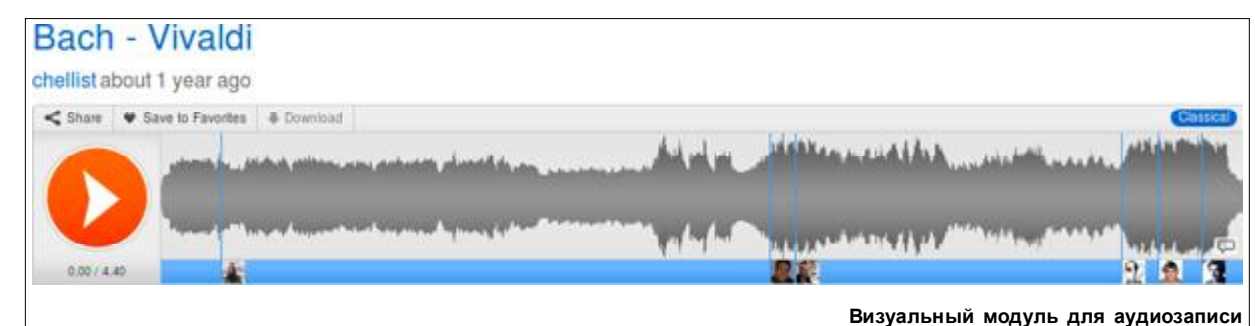

чания. При загрузке в "облако" поддерживаются форматы AIFF, WAVE, FLAC, OGG, MP2, MP3, AAC.

Дополнительное время можно купить, что предусмотрено различными платными тарифами. Плат-

вставки в блоги.

Сервис SoundCloud для своей полноценной работы требует современный браузер с Adobe Flash. Но в экспериментальном режиме поддерживаются и возможности HTML 5, позволяющие обходиться без флэш-плагина.

#### Интерфейс

Сделать интерфейс к видеороликам, конечно же, проще, так

оформлена в виде модуля с кнопкой проигрывания сбоку и кнопками дополнительных функций сверху. Внизу волны находится бар комментариев в виде голубой полоски.

Поэтому очень важно для своей загруженной аудиозаписи заполнить как можно больше метаданных. Создатели "ЗвукоОблака" предоставили возможность в метаданных привязать к записи даже

**66 SoundCloud является самым простым спо**собом быстро создать подкаст. "

как для этого достаточно создать скриншот-кадр видео. С показом на веб-странице аудиозаписи ситуация сложнее. Разработчики SoundCloud особо не мудрили и в качестве "скриншота" загруженкартинку.

Определённым неудобством интерфейса является то, что ещё нет русскоязычной версии. Пока приходится довольствоваться английским.

### Рэнди Цукерберг покидает Facebook

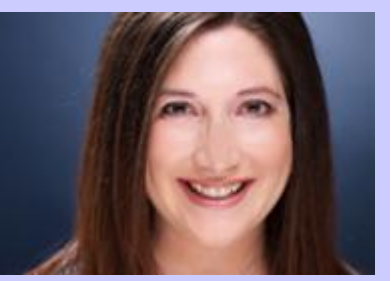

Рэнди Цукерберг, старшая сестра Марка Цукерберга, объявила о своем уходе из компании Facebook, в которой она работала на протяжении последних шести лет. В Facebook Рэнди была директором по маркетингу, в частности, занималась контактами с прессой. Также заслугой Рэнди можно назвать участие в запуске видеоканала Facebook Live. На протяжении последних трех месяцев Рэнди отдыхала от работы — она была в отпуске по уходу за ребенком.

В своем обращении, которое Цукерберг отправила сотрудникам Facebook, она сообщила, что собирается основать собственную компанию. Название новой фирмы — RtoZ Media. Как планирует Рэнди, ее компания будет помогать другим фирмам становиться более "социальными", возможно, под этим имеется в виду помощь во взаимодействии с рядовыми пользователями.

Александр СНЕГИРЁВ

ООО «НПТ» - официальный представитель в Республике Беларусь компании «SearchInform», ведущего в СНГ разработчика средств обеспечения информационной безопасности. На счету компании «НПТ» множество внедрений продуктов в крупных белорусских организациях, как государственных, так и коммерческих.

«Контур информационной безопасности SearchInform» позволяет выявлять утечки конфиденциальной информации через e-mail, ICQ, голосовые и текстовые сообщения Skype, посты на форумах или комментарии в блогах, внешние устройства (USB/CD), документы, отправляемые на печать, а также появление конфиденциальной информации на компьютерах пользователей.

телефон в Минске 288-41-29 www.searchinform.ru

**УНП 101117428** 

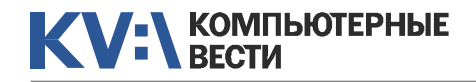

# SoundCloud: "облачный" склад аудиофайлов

Функции Для загрузки или записи аудио нужно перейти в раздел "Upload&Share". Здесь будут две большие кнопки для загрузки или

скопировать код проигрывателя аудиозаписи на свой сайт.

Поиск, в основном, производится через специальное поле в правом верхнем углу веб-интерфей-

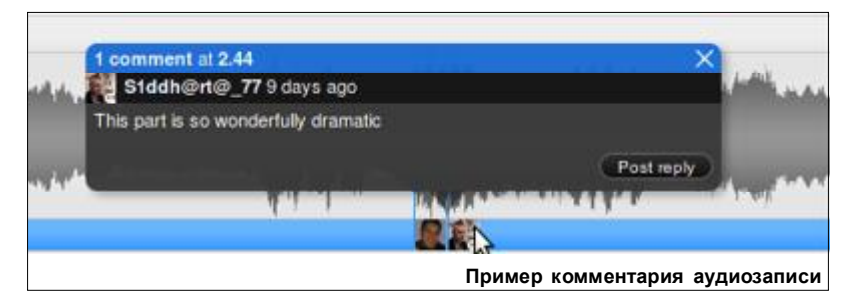

каким-либо другим принципам, что, по идее, должно способствовать продвижению и известности ваших записей. Для этого на персональной странице пользователя имеется специальный раздел "Group".

#### Прочие клиенты

Браузерный способ работы с SoundCloud является основным, но есть и специальные клиентыдля Mac OS X, похожее на iTunes.

Так как сейчас популярны мобильные устройства, то созданы приложения и для устройств на базе iOS и Android.

Следует сказать, что эти мобильные версии вполне многофункциональны и позволяют не только прослушивать плей-листы, но и выполнять все функции браузерного веб-клиента. Можно записывать аудиофайлы, загружать, ком-

Q

Search

#### ⇩ ⇩ ⇩ € Q You Incoming Exclusive Incomine Exclusive Record Search You iberkel  $0.25$ lan Berkel Followers (315) ng (199) Suggested **Playback Media** 157 tracks # **HAVRAN** 6484 followers # 157 tracks @ Alex 22781 followers # Alexander Ljung 520 tracks subpop 騦 13349 followers ± Sub Pop Records 27 tracks @ **Foo Fighters** 16764 followers # Foo Fighters 122 tracks @ DominoRecordCo  $T<sub>ext</sub>$ 12918 followers ± Domino Recording Co. 1 118 tracks # robbabicz Robert Babicz 25744 followers ± **Blu**<br>Mar<br>Ten 200 tracks # **Blu Mar Ten** Blu Mar Ten 15674 followers 1

18 tracks

#### Мобильный андроид-клиент

программы для работы с сервисом. Например, любители продукции Apple создали специальное приложение SoundCloud Desktop

×

**SACen** 

ментировать и переписываться с другими пользователями.

#### [Комментировать](http://new.kv.by/content/soundcloud-oblachnyi-sklad-audiofailov#comments)

### ФБР арестовало "короля спама"

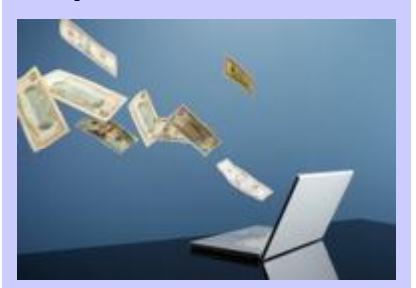

5 июля в Лас-Вегасе агенты ФБР арестовали американского хакера Сэнфорда Уолласа. Как сообщают в Министерстве юстиции США, Уолласу грозит в общей сложности десять лет тюрьмы, а также штрафы по \$250 тыс. за каждое из шести доказанных преступлений, совершенных им в Интернете.

Ранее американские журналисты прозвали Сэнфорда Уолласа "король спама". С ноября 2008-го по март 2009 года Уоллас взломал 500 тыс. профилей пользователей Facebook и разослал с них в общей сложности 27 млн спам-сообщений. Схема была проста: Уоллас отправлял сообщения со ссылками на стены друзей тех пользователей, экаунты которых он взломал. Видя послание от своего знакомого, пользователи Facebook проходили по предложенной ссылке и попадали на сайты, которые покупали услуги Уолласа.

непосредственной звукозаписи через браузер.

Как и на YouTube, на SoundCloud у каждого зарегистрированного пользователя есть своя главная страница, которая называется "You". Здесь, например, на вкладке "Sets" можно создавать свои собственные плей-листы, в которые потом, по мере прослушивания аудиозаписей, можно добавлять понравившиеся вещи. Для этого на модуле каждой аудиозаписи, если создан хотя бы один плей-лист, появится кнопка "add to set".

Как мы уже говорили выше, SoundCloud предоставляет возможность вставить html-код звукозаписи на веб-страницу блога или форума. Для этого на модуле каждой аудиозаписи имеется кнопка "share", через которую и можно

са "souncloud search". Списки самых популярных и самых последних записей на сервисе можно найти на вкладке "Tracks".

#### Социалка

Публичные аудиозаписи на "ЗвукоОблаке" можно комментировать, если автор записи это разрешил. Причём имеется не только классический вид комментариев в виде дерева записей. Комментировать можно прямо на модуле аудиозаписи, кликнув в любом месте внизу на специальном голубом баре.

Пользователей можно "зафоловить", как на "Твиттере", и следить за новыми поступлениями от тех или иных участников SoundCloud.

Также можно объединять свои записи в группы по жанрам или

можность осуществить экспорт и в LDIF-файл, и в текст, разделенный табуляциями (.TAB), и в текст, разделенный запятыми (.CSV), и, наконец, просто в текст (.TXT). Выполним, например, экспорт в текст, разделенный запятыми (.CSV). После выполнения команды Файл > Экспорт в... > Разделенный запятыми (текст) и выбора места для сохранения файла откроется окно "Выберите поля для экспорта". В нем нам будет предложено выбрать сохраняе-

<span id="page-13-0"></span>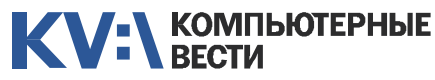

 $N<sub>2</sub>$ 9 | 10 августа

Валерий ФЕТИСОВ

*Всем хорош почтовый клиент* The Bat!*, но есть "маленький нюанс": это коммерческий продукт. Вместе с тем разработчики предлагают целый ряд бесплатных почтовых клиентов. Я работал с разными, выбирая тот, который максимально бы походил на* The Bat! *в части его функциональности, и, наконец, после появления 5-й версии* Thunderbird *остановил выбор именно на нем.*

Все большее число организаций использует *Thunderbird* в своей работе. Показательно, что еще в 2009 г. на работу с ним перешли французские военные (которые, кстати, внесли свой вклад в повышение защищенности почтового клиента). А совсем недавно в прессе появились сообщения о том, что *Thunderbird* становится основным почтовым клиентом в дистрибутиве Ubuntu Linux.

Плюсы *Thunderbird* очевидны: он обладает неплохим удобным интерфейсом, встроенным RSSагрегатором, быстр, "дружит" с протоколом IMAP, под него имеется весьма приличное количество удобных дополнений. Наконец, стоит отметить его стабильность: в отличие от многих бесплатных про-

грамм, не отмечалось пока что никаких неприятных неожиданностей после установки новой версии.

В статье не преследуется цель обучения работы с *Thunderbird* либо его детального описания: освоить работу с программой вполне по силам не только искушенным читателям "Компьютерных вестей", но и новичкам. Например, создание учетной записи осуществляется достаточно просто даже для новичков за счет использования мастера создания учетной записи, Файл > Создать > Учетную запись почты. Я же расскажу о некоторых, на мой взгляд, ключевых моментах, на которые следует обратить внимание, начиная работать с программой, а также сравню ее главные функциональные возможности с аналогичными у *The Bat!*.

#### Адресная книга

При миграции с другого почтового клиента логично перенести из него всю ценную информацию, в том числе и адреса из адресной книги. Для этого необходимо выполнить ее экспорт в одном из форматов, для которых *Thunderbird* позволяет выполнить экспорт: в виде текстового файла (LDIF, .TAB, .CSV и .TXT), а также из фор-

Плюсы Thunderbird очевидны: он обладает " неплохим удобным интерфейсом, встроенным RSS-агрегатором, быстр, "дружит" с протоколом IMAP, под него имеется приличное количество удобных дополнений. "

матов почтовых клиентов популярных у нас *Outlook* и *Outlook Express* и вовсе непопулярной у нас *Eudora*. Поэтому и ищем в почтовом клиенте *The Bat!*, из которого собираемся импортировать адресную книгу, именно эти форматы. Для этого обращаемся к его адресной книге и, выполнив команду Файл > Экспорт в... с удовлетворением замечаем, что имеем возмые поля. Для этого в поле-списке "Export" выбираем значения "Да" или "Нет", после чего щелкаем кнопку "ОК".

Переходим в *Thunderbird* и осуществляем следующие действия.

1. Выполняем команду Инструменты > Импорт. Появится окно программы-мастера "Импорт".

2. На первом шаге мастер предложит вам выбрать то,

### Китай отрицает, что кибератаковал весь мир

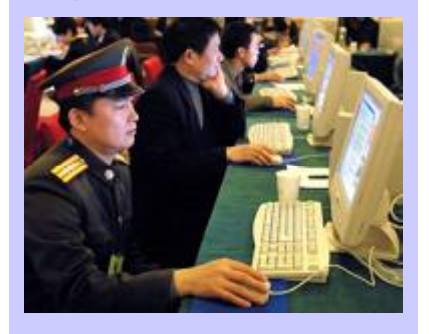

В первых числах августа специалисты McAfee сообщили о том, что зафиксировали крупнейшую в истории серию хакерских атак. Жертвами этой суператаки стали 72 структуры, в числе которых — Международный олимпийский комитет, ООН, Всемирное антидопинговое агентство, а также правительства США, Канады, Индии, Вьетнама, Тайваня и Южной Кореи.

По мнению McAfee, за серией атак стоит один заказчик. Напрямую этого заказчика в McAfee не назвали, но старательно намекали на спецслужбы Китая.

И вот 5 августа последовала реакция. Официальный печатный орган ЦК Компартии Китая, газета People's Daily, заявила, что Китай непричастен к серии масштабных атак на сайты правительств и международных организаций.

Виктор ДЕМИДОВ

# KV-N KOMINDOTEPHALE

# Почтовый клиент Thunderbird и миграция на него из The Bat!

что нужно импортировать. Установим переключатель в положение "Адресные книги".

3. На следующем шаге выбираем нужный формат (несколько озадачивает перевод: "Выберите

книги", нужно установить соответствие между полями адресной книги и полями файла.

Контакты можно (а, по моему глубокому убеждению, и нужно) группировать по разным адрес-

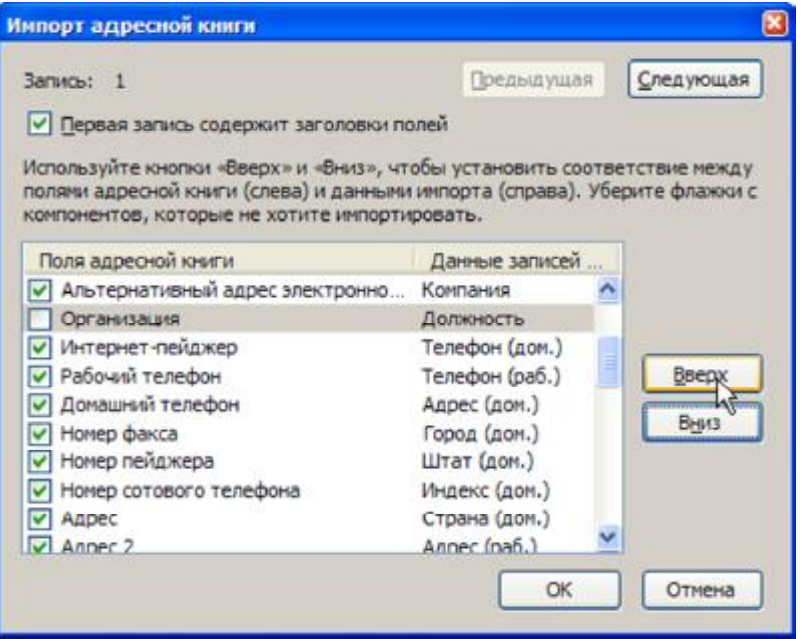

программу, из которой хотите произвести импорт"). Выбираем "Текстовый файл".

4. После щелчка кнопки "Далее" открывается окно выбора, в котором от нас потребуется задать имя и формат файла.

5. После загрузки файла появится окно "Импорт адресной

ным книгам, объединяя в них "однотипных" пользователей, например, наших близких друзей, деловых партнеров. Для создания новой адресной книги следует открыть адресную книгу, в окне адресной книги выполнить команду Файл > Создать > Адресную книгу, а затем в появившемся окне ввести имя создаваемой книги.

Очень удобным является накопление адресов полученных писем в папке "Собранные адреса", поскольку затем из нее обычным перетягиванием мы можем переместить адреса в нужную нам книгу. Информацию адресной книги можно упорядочивать по ряду критериев, например, по фамилии. При этом имеется и поле "Отображать как", позволяющее нам задать вариант отображения информации, например, "Мацапула Николай", "Николай Мацапула", "Н.А. Мацапула". Таким образом, пользователь может *как ему удобно* самостоятельно настроить вариант отображения информации. Замечу, правда, что в *The Bat!* выбор варианта автоматизирован за счет подготовленного заранее списка, зато *Thunderbird* позволяет максимально гибко определить вариант отображения.

#### Фильтры

Для многих пользователей удобство работы с почтовым клиентом, в первую очередь, определяется его умением фильтровать переписку, раскладывая ее по папкам в соответствии с определенными мною критериями и удобством создания самих фильтров.

Для доступа к инструменту работы с фильтрами нужно установить курсор в любом месте с информацией для *определенного* почтового ящика и выполнить команду Инструменты > Фильтры сообщений, что приведет к открытию окна "Фильтры сообщений".

Поле-список "Имя фильтра:" в верхней части окна содержит имя почтового ящика, для которого отображаются фильтры. Впрочем, его можно тут же сменить, выбрав из списка другой ящик. Перечень фильтров отображается именно в таком порядке, в каком они запускаются. Сам порядок имеет принципиальное значение, поскольку если письмо отвечает сразу нескольким условиям, то первым сработает тот фильтр, который расположен ранее (выше). Изменение порядка фильтров регулируется кнопками "Вверх" и "Вниз".

Для создания нового фильтра следует выполнить такие действия.

1. В окне "Фильтры сообщений" щелкнуть кнопку "Создать". Появится окно "*Правила фильтрации*".

2. В верхней части окна формируются строки (условия) фильтра, который будет при-

### ChronoPay уличили в создании вредоносного ПО

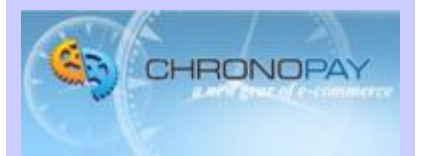

В офисе российской процессинговой компании ChronoPay прошел обыск, в результате которого правоохранители обнаружили доказательства связи гендиректора Chronopay Павла Врублевского с создателями вредоносного ПО. Речь идет о поддельных антивирусах Mac Defender и Clean This. Кроме того, российские полицейские обнаружили связи компании с фармацевтической онлайновой сетью Rx-Promotion, позволяющей приобретать наркотические лекарственные средства без рецепта врача.

Web-статистика показывает, что выпуск новых версий Mac Defender внезапно прекратился с конца июня — как раз когда гендиректор Chronopay Павел Врублевский был арестован (по другому обвинению — организации DDoS-атаки на сервис Assist). Тогда же прекратил свою работу webсайт Rx-Promotion.

Виктор ДЕМИДОВ

# Почтовый клиент Thunderbird и миграция на него из The Bat!

меняться ко входящим письмам. Каждая строка состоит из трех частей, первая — реквизит письма (отправитель, тема, размер и др.), вторая — условие ("содержит", "не содержит", "совпадает" и пр.), а третья — значение, которое используется для проверки реквизита на соответствие условию. Кнопки "Плюс" и "Минус" позволяют создать новое (дополнительное) условие для фильтра либо удалить ранее созданное.

3. В нижней части окна ("*Выполнять следующие действия*") определяется место расположения писем, которые будут соответствовать установленному фильтру. При этом их можно размещать одновременно в нескольких папках.

4. Переключатель в верхней части окна позволяет определить, как именно нужно осуществлять фильтрацию писем при наличии больше одного условия.

5. Назвать фильтр, памятуя, что это имя далее будет отображаться в окне "*Фильтры сообщений*".

6. Щелкнуть кнопку "OK".

Для изменения существующего фильтра щелкаем кнопку "Изменить", после чего попадаем в уже знакомое окно "Правила фильтрации" и выполняем описанные

выше действия.

Некоторое уныние вызвало отсутствие в *Thunderbird* папки "Известные", которая появляется в *The Bat!* автоматически при создании нового почтового ящика. Согласно предустановленному фильтру, в эту папку попадают все письма из адресной книги. Поскольку в адресную книгу мы заносим именно проверенных корреспондентов, то наличие такой папки позволяет хранить обособленно все письма от "доверенных" адресатов. Любопытно, что недавно на одном из форумов мне попалась ветка, посвященная папке "Известные". Пользователь интересовался назначением этой папки (что любопытно, он так и не получил ответа :)), возмущался, что она появляется каждый раз при создании новой учетной записи, и советовал ее тут же уничтожать, следуя, естественно, своему примеру. Юмор юмором, а наличие такой папки очень удобно для пользователей. Как уже сказано выше, я был сначала разочарован отсутствием в *Thunderbird* папки "Известные". Однако, как оказалось, эта проблема легко решается, причем, пожалуй, еще эффективнее, чем в *The Bat!* Во-первых, никто не запрещает создавать папку с именем "Известные". Но главное — во-вторых: пользователь *Thunderbird* имеет возможность установить фильтр по адресной книге. Причем, это можно сделать для каждой вашей адресной книги. Для этого при создании фильтра выбираем для реквизита письма "От" (отправитель), для условия — "в моей адресной книге", а в значении, которое используется для проверки реквизита на соответствие условию, — необходимую адресную книгу.

Заканчивая тему фильтров, нельзя не упомянуть про встроенный анти-спам фильтр. Разработчики *The Bat!* отдали решение фильтрации спама на откуп сторонним производителям, предоставив пользователям возможность подключения модулей расширения, фильтрующих спам. Нужно заметить, что существующее программное обеспечение справляется со своими функциями очень неплохо. Например, весьма приличные результаты фильтрации спама показывает решение *AntispamSniper for The Bat!* от компании GoodVein Software. Однако ее бесплатная версия не имеет ряда необходимых функций. А вот разработчики *Thunderbird* пошли другим путем,

включив в его состав встроенный анти-спам фильтр, который демонстрирует очень неплохую работу. Для начала его работы в каком-то почтовом ящике достаточно выполнить команду Инструменты > Запустить в папке анти-спам фильтры, после чего в окне "*Фильтры сообщений*" появится строка с именем фильтра "SpamAssassinYes". Таким образом, пользователи *Thunderbird* не утруждаются поиском сторонних модулей для блокировки спама (тем более платных), поскольку модуль для блокировки спама уже имеется в составе самой программы. Кстати, после включения анти-спам фильтра позаботьтесь о том, чтобы программа беспрепятственно работала с вашими адресными книгами, не помечая письма для адресатов из этих книг как спам. Для этого в параметрах учетной записи в группе "Анти-спам фильтр" для полей "Не помечать сообщения как спам, если пользователь находится в адресных книгах" установите флажок возле названия всех ваших адресных книг.

*(Продолжение следует)*

#### [Комментировать](http://new.kv.by/content/pochtovyi-klient-thunderbird-i-migratsiya-na-nego-iz-bat#comments)

#### Россия атакована "банковскими" троянцами

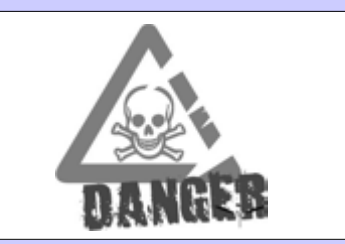

Антивирусная компания ESET обнародовала результаты исследования, посвященного распространению в России и странах СНГ вредоносного ПО для хищения финансовых средств.

В начале года было зафиксировано широкое проникновение троянца Win32/Hodprot, предназначенного для загрузки на компьютер вредоносного ПО, нацеленного на системы дистанционного банковского обслуживания (ДБО). Также аналитики ESET отметили активность других семейств банковских троянцев, наиболее характерных для России, Украины и Казахстана. Это связано, в первую очередь, с использованием одного и того же банковского ПО в этих регионах. Всплеск наблюдался у семейства Win32/Carberp — программа является универсальным банковским троянцем, нацеленным на популярные системы ДБО.

<span id="page-16-0"></span>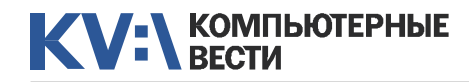

пользователей вполне достаточно. • Экзотическое оборудование. Есть куча принтеров, несовместимых с Linux, дела с драйверами на видеокарты обстоят значительно хуже, чем под Windows, существуют и прочие железки, которые завести под Linux если и можно, то только с шаманскими плясками с бубном, и работать будут не на

# Почему не Windows

*(Продолжение, начало в №8)*

Антон ЛИПАРИН, liparinai@gmail.com

#### Немножко о Wine

Многие слышали о такой штуке, как Wine, который часто (и ошибочно) называют эмулятором Windows (из-за слабого понимания значения термина "эмулятор"). Он действительно позволяет запускать программы, написанные под Windows. Правда, часто приходится проделать множество нетривиальных действий, но результат бывает очень хорошим (особенно это касается старых игр, с которыми под свежими версиями Windows возникают проблемы). Кстати, Wine можно поставить и под Windows. Естественно, при использовании Wine никто не может дать гарантий, что всё будет работать корректно, а тем паче, предоставлять поддержку, за исключением тех случаев, когда производитель сам предоставляет программы с интегрированным Wine (бывают и такие). К тому же программы, запускаемые таким образом, представляют собой дыру в безопасности и сильно выделяются своим внешним видом. Поэтому такой способ запуска стоит при-

менять лишь для самых необходимых программ, а для остального стоить подыскать замену.

#### Какие ждут проблемы

Выше были описаны особенности, которые просто непривычны. Но, ко всему прочему, выделим и то, что можно отнести к недостаткам.

• Нехватка специфического со-

gentoo linux **KNOPPIX** fedora debian **Novell redhat MEPIS Mandriva** ubuntu **SUSE** xandros slackware

фта. Если вам нужны какие-то серьёзные программные комплексы (тот же AutoCAD), то никак без Windows (или Wine — но это "костыль") не обойтись. Даже если найдёте достойную замену, то маловероятно, что будет совместимость с форматом файлов. Хотя большинству 100% возможностей. Особенно это касается ноутбуков — тут как никогда верно правило "перед покупкой сверься со списком совместимости оборудования".

• Игры. О мёртвых или хорошо, или ничего. Хороших крупных коммерческих игр, выходивших под Linux, не просто мало — их единицы.

#### Немножко о графической системе linux

В отличие от Windows, в ОС, основанных на Linux, графическая подсистема не является неотъемлемой частью системы. Для предоставления графических функций, как правило, используется так называемый сервер X-Window (он же X-сервер, иксы). Чаще всего в современных системах, основанных на GNU/Linux, его роль играет Xorg. Но X-сервер не управляет окнами, для этого существуют оконные менеджеры (window manager). Они бывают очень разными, предоставляют разные подходы к управлению окнами, настройка некоторых представляет собой программирование (например, awesome настраивается на lua, а xmonad — на haskell), а некоторые (например, kwin — оконный менеджер среды KDE) — вполне себе дружественно из окошка.

Также стоит выделять такое понятие, как рабочая среда (DE, desktop environment). Она представляет собой оконный менеджер плюс набор тесно интегрированных программ (например, KDE, Gnome, XFCE).

### Русскоязычных пользователей Twitter подсчитали

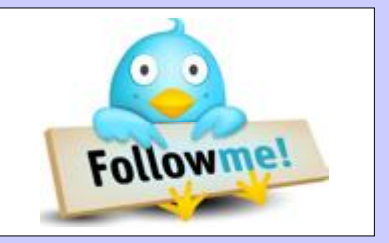

Исследовательское подразделение "Яндекса" представило аналитический отчет "Цифры и факты про Твиттер". Как выяснилось, число русскоязычных экаунтов уже превысило один миллион.

Также, по данным "Яндекса", только 6,4% из этого миллиона можно отнести к активным пользователям — то есть к тем, кто пишет в свой микроблог на протяжении дня. Ежедневно в "Твиттере" появляется, в среднем, 370 тыс. записей на русском языке. Из них 8% являются ретвитами. Чаще всего рунетчики цитируют записи из юмористического микроблога @koffboy. Второе и третье места — у @RussiaMoscow и @Interesno\_Vsem. Средняя длина русскоязычных твитов составляет 78 символов. Примерно треть всех твитов сопровождаются ссылками, причем в 7% случаев эти ссылки ведут на новостные ресурсы.

лами жёсткого диска, или рирру

для работы на устаревшем обору-

Какой дистрибутив выбрать, ав-

тор посоветовать не может. Но если

хочется действительно разобрать-

ся в системе, есть смысл остано-

виться на второй категории. Прав-

да, приготовьтесь к тому, что не-

сколько первых дней будут адом. Вообще, есть один отличный

совет: "Лучший выбор — дистри-

бутив, который стоит у ближайше-

Комментировать

довании).

TO TVDV".

# **Почему не Windows**

Но никто не мешает работать, вообще не запуская графическую оболочку, благо, это возможно. Кстати, почти все команды - это отдельные программы (например, ls, который выводит список файлов в каком-либо каталоге, это тоже программа), которые выполняются в шелле — обычно это bash (да, да именно в честь него был назван bash.org, а потом и bash.org.ru), но может быть и другой - благо, их множество.

#### Какими бывают дистрибути**вы Linux**

Крупным отличием от Windows и MacOS является то, что, как таковой, ОС Linux нету - ведь Linux является только ядром, а всё остальное может различаться. В подавляющем большинстве случаев используется окружение GNU, в которое входят утилиты, находящиеся практически во всех дистрибутивах, соответственно, такие ОС принято называть GNU/Linux. Популярные дистрибутивы вроде Ubuntu, SUSE, Fedora, Gentoo как раз ими и являются.

Но есть и другие ОС, основанные на ядре Linux. Например. в последнее время получил широкое распространение Android, у которого есть только самый минимум для запуска јаvа-машины, и

программы пишутся уже на java таким образом, он не является GNU/Linux и очень сильно отличается от привычных дистрибутивов.

Почему используется термин "дистрибутив"? Тут всё ещё более запутанно: так как собирать ОС на базе Linux можно по-разному, то (удивительно, да?) по-разному и собирают. И дистрибутивов существует несметное множество.

На практике можно выделить примерно три направления:

• Дистрибутивы, целью которых является максимальная дружелюбность к пользователю (например, ubuntu или OpenSUSE) — их стоит ставить, если хочется просто посмотреть, какой он - этот страшный Linux. В этих дистрибутивах обычно очень приятно настроено рабочее окружение и есть инструменты для настройки, подходящие не очень подготовленным пользователям. Но если захочется лезть в какие-нибудь хитро запрятанные настройки, могут возникнуть проблемы.

• Дистрибутивы для любителей "поковыряться" в системе (например, Gentoo или Archlinux). Важными достоинствами таких дистрибутивов являются возможность гибкой (в случае Gentoo вообще феноменальной) настройки под свои нужды. простота организации системы (хотя никто не запрещает сделать монстра с кучей программных прослоек для любых нужд). Также, как правило, особенностью является наличие неплохой документации — особенно стоит отметить арчевики, правда, приготовьтесь читать по-английски, так как русская часть устаревает быстро и поддерживается значительно хуже.

• Узкоспециализированные дистрибутивы созданы для того, чтобы удовлетворять только одну-две функции, но делать это хорошо (например, parted magic, который предназначен для работы с разде-

#### Полезные русскоязычные ссылки:

www.linux.bv — белорусское сообщество linux

www.unixforum.ru - крупнейший русскоязычный форум, посвяшённый linux и unix

www.ubuntu.ru - русскоязычный ресурс, посвящённый ubuntu linux

arclhinux.org.ru - форум archlinux. Очень хорош для решения нетривиальных задач

www.welinux.ru - хорошее сообщество, ресурс устроен на манер habrahabr.ru, но посвящён одной тематике

www.opennet.ru - новости и другой материал, посвящённый открытым технологиям

linux.org.ru - наверное, самый известный и старейший сайт, посвящённый linux. Почему в самом конце? Очень уж специфическая там публика. Это даже на словах не расскажешь. Нужно просто зайти и посмотреть. Если такой стиль общения, как на ЛОРе, не вызывает резкого отторжения, то можно читать

www.google.com - запомните и пользуйтесь

**Qualcomm готовит** мобильные 4-ядерные процессоры

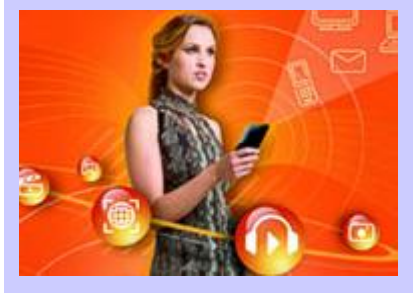

Компания Qualcomm объявила, что ближе к концу года представит первые четырехъядерные чипы с частотой до 2,5 ГГц. Такие процессоры, скорее всего, найдут применение в смартфонах и планшетах верхнего ценового уровня, а также производительных нетбуках/ ультрабуках.

Также Qualcomm на минувшей неделе упростила систему обозначений своих систем на чипе. Отныне все чипы будут делиться на четыре класса: System 1 (S1), 2 (S2), 3 (S3) и 4 (S4). Линейку S1 представляют гигагерцевые одноядерные процессоры, выпускаемые по 65-нм техпроцессу. В S2 включены 45-нанометровые чипы с частотой до 1,4 ГГц, поддерживающие видео с разрешением 720р. S3 - это высокопроизводительные двухъядерные процессоры, а представители S4 появятся в конце года.

Виктор ДЕМИДОВ

# <span id="page-18-0"></span>Восьмибитный убийца

Роман КАРПАЧ, www.fdd5-25.net, www.twitter.com/fdd525net

*Разум "гика" — это отдельная безграничная непознанная вселенная, причем намного более непредсказуемая, чем та, в которой мы все обитаем. Соответственно, идеи, воплощенные такими людьми в жизнь, всегда вызывают удивление, негодование или даже отвращение, что, несомненно, является весомым доказательством гениальности творца, ведь в итоге никто не остается равнодушным.*

Одним из таких необычных творений, покоривших еще в 2008 году определенную часть интернетаудитории, стала игра под названием 8 bit killer. К сожалению, о ней мало упоминалось в русскоязычных СМИ, хотя идея сама по себе уникальна и для нашего времени.

Игра 8 bit killer — это полноценный 3D action, выполненный в 32x32 пиксельных текстурах, 64 цветовой гамме восьмибитной приставки и 1-битным звуком для того, чтобы повторить технику приставочных игр начала 90-х.

В 8 bit killer уникально всё — от истории до графики и звука. Так, саундтрек к игре написан знаменитым в узких кругах композитором "чип тюн" музыки RushJet1. А сюжетная линия — это компиляция из культовых фантастических фильмов и игр, таких, как: "Безумный Макс", "Мятежник", "Мегачеловек", "Бионический Коммандос", "Метроид", "Катакомбы 3D" и др.

События игры уносят нас в 2488 год, где после длительной войны человечество оказалось на грани уничтожения. Но лиха беда начало, за четыре года до этого на Землю из космоса прибыло существо по имени Основной мозг, пообещавшее возрождение. И теперь огромные армии терзают последние из оставшихся на планете городов. С целью борьбы с супостатами, как и положено, группа солдат заключила между собой союз. Из чего следует, что главный герой 8 bit killer должен защитить человечество от полного уничтожения, освободить города и уничтожить Основной мозг. Игра рассказывает о заключительной стадии этой невыполнимой миссии.

По мере прохождения уровней игру сопровождают яркие сюрреалистичные заставки в стиле 90-х годов, из которых игрок может узнавать о развитии сюжета и собыджойстика, хотя не помешало бы.

Судя по всему, данью 90-м также являются видимые вражеские пули, похожие на шарики из Contra, скрытые объекты и оружие. А так-

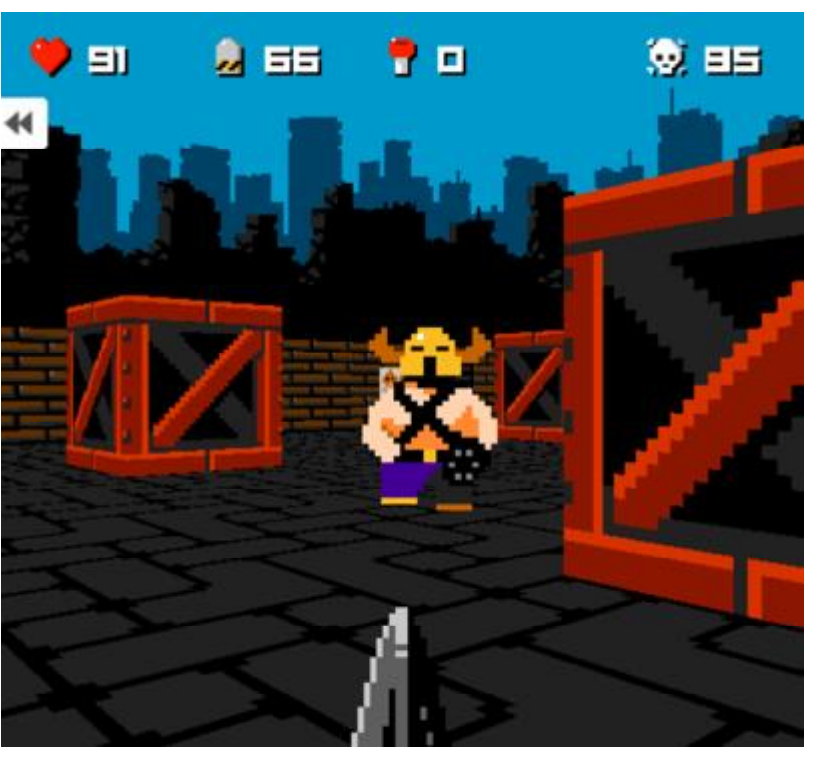

тиях, которые предпринимает Основной мозг против людей.

Разработчики утверждают, что геймплей 8 bit killer остался на уровне восьмибитной приставки, и с этим трудно не согласиться, ведь кнопки в игре не перенастраиваются. В ней нет возможности сохранения, а также подключения же 8 уровней 5 боссов и час чистого прохождения всей игры.

Скачать 8 bit killer можно на официальном сайте разработчиков: [www.locomalito.com/jue](http://www.locomalito.com/juegos_8bit_killer.php)[gos\\_8bit\\_killer.php](http://www.locomalito.com/juegos_8bit_killer.php), размер архива 15 Мб.

#### [Комментировать](http://new.kv.by/content/vosmibitnyi-ubiitsa#comments)

#### Спутник обнаружил антиматерию

Орбитальный детектор позитронов и антипротонов PAMELA помог ученым установить, что Землю окружает устойчивый слой антиматерии, удерживаемой магнитным полем планеты.

Ранее следы короткоживущих позитронов были выявлены спутниками в первом радиационном поясе Земли. Теперь же выяснилось, что магнитное поле в нижнем радиационном поясе достаточно сильное, чтобы захватить часть антипротонов, из которых образуется своеобразная магнитная ловушка, формирующая антипротонный радиационный пояс.

Виктор ДЕМИДОВ

#### **КОМПЬЮТЕРНЫЕ RECTU**

Издатель: ООО "РГ "Компьютерные Вести" Адрес: Минск, ул. Мельникайте, 2, оф. 710. Для писем: 220004, г.Минск, а/я 57. Телефон/факс: (017) 203-90-10

E-mail: kb@kv.by

Редакция может публиковать в порядке обсуждения материалы, отражающие точку зрения автора. За достоверность приведенной информации ответственность несут авторы.

При перепечатке материалов ссылка на "КВ" обязательна.

За достоверность рекламной информации ответственность несет рекламодатель.

# Группа компаний "БелХард" приглашает на работу

В связи с ростом масштабов деятельности и открытием новых направлений требуются специалисты высокой квалификации в международные проекты на полную занятость:

- Программисты прикладных систем J2EE, C#, C++,
- Web-программисты ASP.NET, PHP, Ruby, Flash и Web-дизайнеры,
- Программисты мобильных приложений IPhone, J2ME,
- Руководители проектов, Бизнес-аналитики (разработка ТЗ для АСУП),
- Системные интеграторы (СА со знанием Java),
- Функциональные тестировщики, Тест-разработчики.

Наши ценности — это сильная команда, постоянное профессиональное совершенствование.

Предлагаемые нами условия: достойные вознаграждения, премии за достижения, широкие карьерные перспективы, соц. пакет с льготами от резидента ПВТ, эффективные процессы (ISO, CMMI) и современный инструментарий, разнообразие творческих задач, благоприятная атмосфера в команде.

С нами Вы сможете реализовать себя в актуальных, интересных проектах!

## Специальное предложение студентам ИТ-специальностей со знанием английского языка:

- Проводим набор на стажировку с последующим трудоустройством, направления: SW Tester и SW Developer (PHP, Java, C#, IPhone).
- Гибкий график и сокращенная до 30 часов рабочая неделя.
- Стажеры могут быть оформлены на преддипломную и производственную практику,
- Наши сотрудники-выпускники вузов получают возможность оформиться на работу в качестве молодых специалистов (по распределению).

Подробная информация о вакансиях, об интенсивно растущих секторах корпорации, бланк резюме: www.job.belhard.com.

E-mail для резюме: job@belhard.com.